## *Проверка на наличие отрицательных в массиве*

если в массиве есть отрицательные элементы вы ровно 1 раз должны напечать document.write('yes'), иначе ровно 1 раз напичатать document.write('no')

```
<script>
function generateRandomInt(min,max)
{
          return Math.floor(Math.random()*(max-min+1))+min;
}
var arr=[];
function generateMass(mass,amount)
{
          for (var i=0;i<amount;i++)
          {
                    mass[i]=generateRandomInt(-10,10);
          }
}
generateMass(arr,10);
document.write(arr+"<br>");
function check(mass,amount)
{
          var status=0;
          for (var i=0:i<amount:i+1)
          {
                    if(mass[i]<0)
                     {
                               status=1;
                               break;
                     }
          }
          if (status==1)
          {
                    document.write("yes");
          }
          else 
          {
                    document.write("no");
          }
}
```
check(arr,10) </script>

сша много денег покупали много дорогих компьютеров

ссср мало денег на очень слабых старых компьютеров

## стандартный интерпретатор php на С++ 20%

vk C++ 100% fb  $C++ 40%$ 

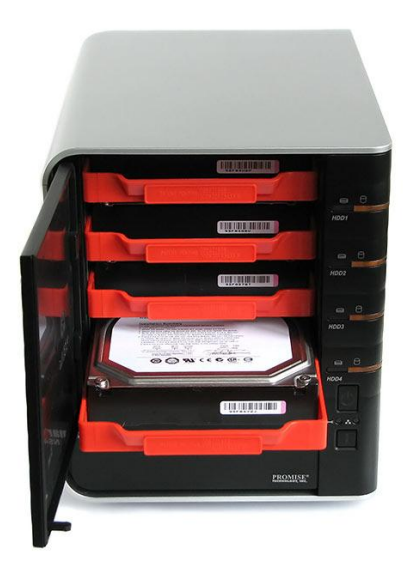